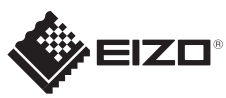

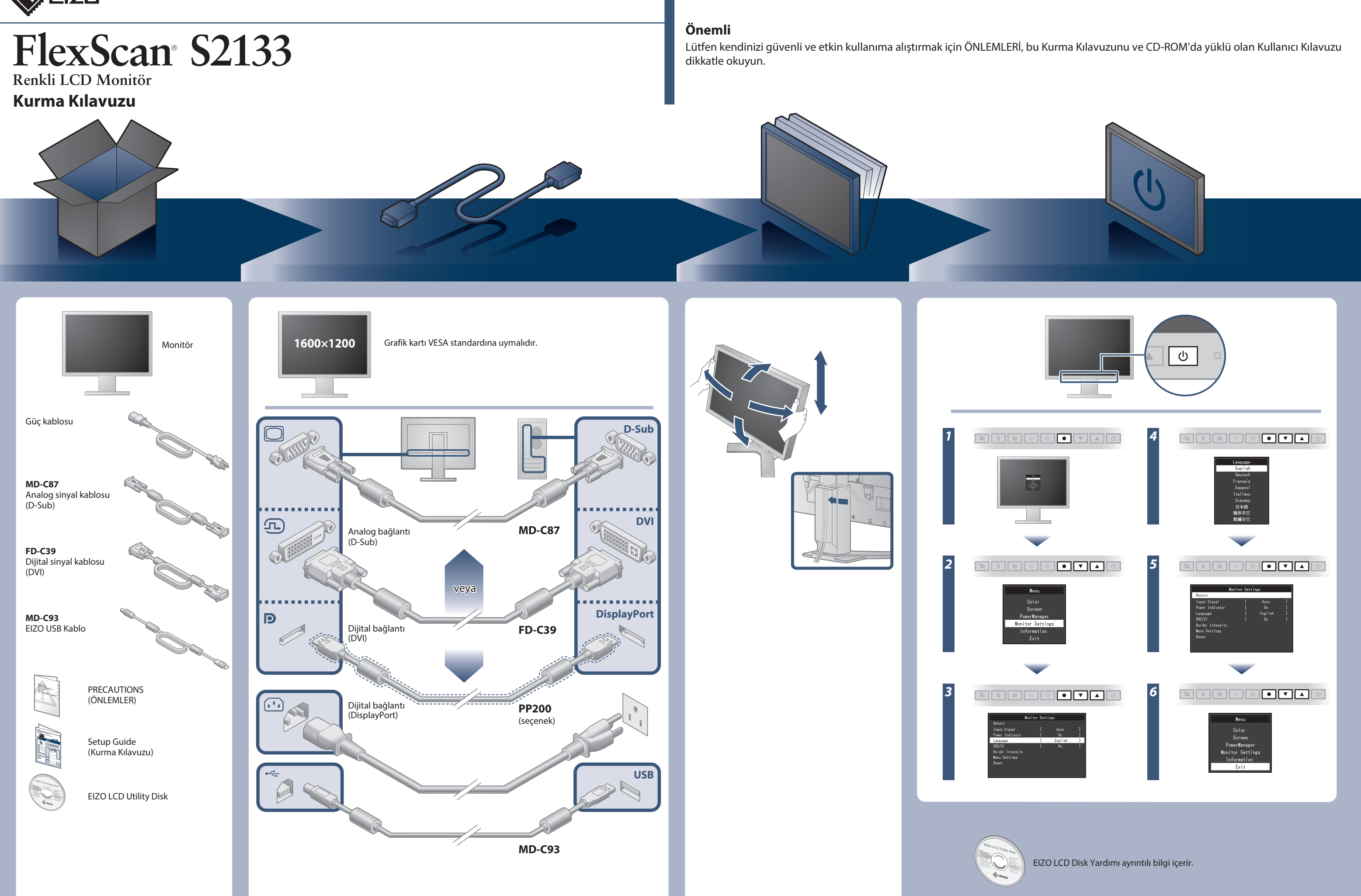

Güç tasarruf seviyesi

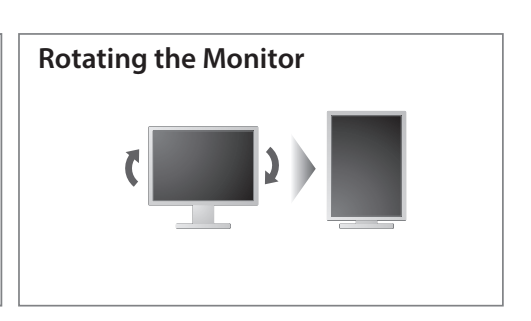

Hinweis zur Ergonomie :<br>Dieser Monitor erfüllt die Anforderungen an die Ergonomie nach EK1-ITB2000 mit dem Videosignal,<br>1600 × 1200, Digital Eingang und mindestens 60,0 Hz Bildwiederholfrequenz, non interlaced.<br>Weiterhin w

Zeichenkontrast.)<br>Übermäßiger Schalldruck von Ohrhörern bzw. Kopfhörern kann einen Hörverlust bewirken.<br>Eine Einstellung des Equalizers auf Maximalwerte erhöht die Ausgangsspannung am Ohrhörer-<br>bzw. Kopfhörerausgang und da

"Maschinenlärminformations-Verordnung 3. GPSGV:<br>Der höchste Schalldruckpegel beträgt 70 dB(A) oder weniger gemäss EN ISO 7779"

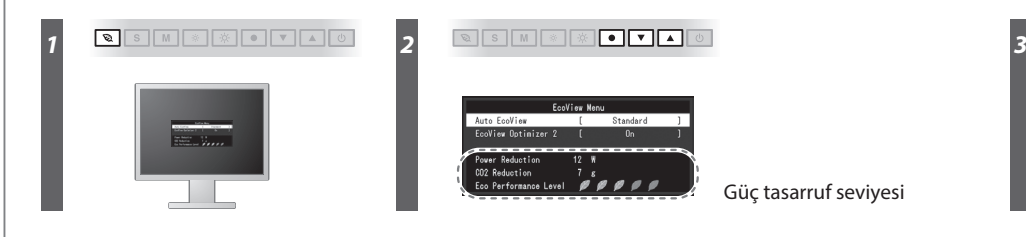

**Brightness Rotating the Monitor Rotating the Monitor** SIM \* \* IIIIO

**Hinweise zur Auswahl des richtigen Schwenkarms für Ihren Monitor**<br>Dieser Monitor ist für Bildschirmarbeitsplätze vorgesehen. Wenn nicht der zum Standardzubehör<br>gehörigeSchwenkarm verwendet wird, muss statt dessen ein geei

- 
- Der Standfuß muß den nachfolgenden Anforderungen entsprechen:<br>
a) Der Standfuß muß eine ausreichende mechanische Stabilität zur Aufnahme des Gewichtes vom<br>
eildschirmgerät und des spezifizierten Zubehörs besitzen. Das Gewi

- 
- 
- 
- 
- 
- 

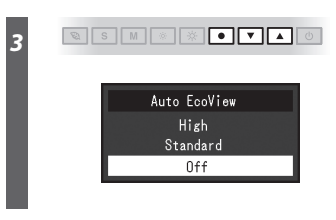

## **Auto EcoView**

Ortam parlaklığına bağlı olarak ekran parlaklığını otomatik olarak ayarlar.

Monitör, beyaz seviye giriş sinyaline bağlı olarak ekran parlaklığını otomatik olarak ayarlar. Bu fonksiyon, giriş sinyali tarafından belirtilen parlaklığı muhafaza ederken güç tüketimini azaltabilir.

### **EcoView Optimizer 2**

# **Görüntü yok Sorunu**

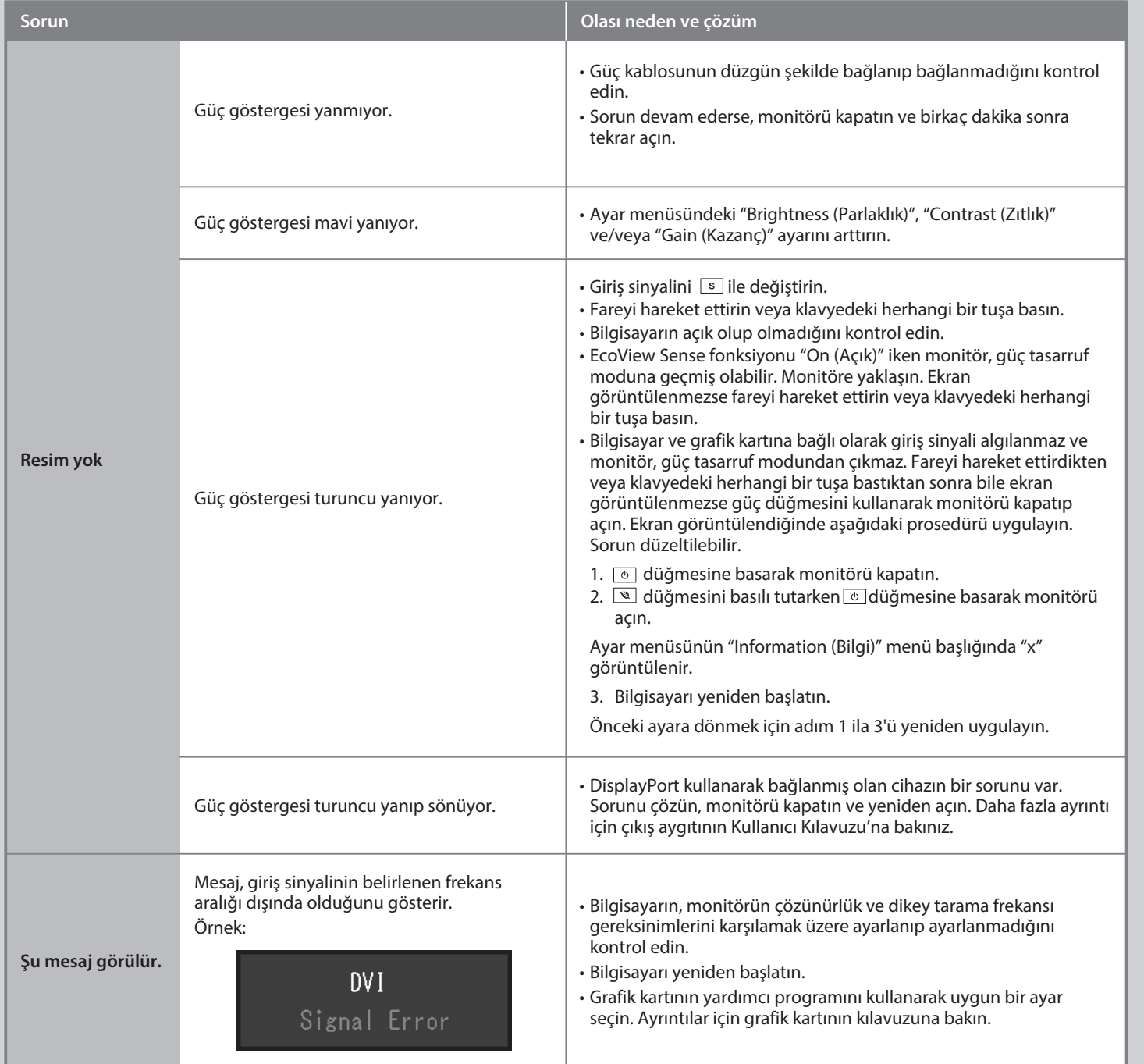

Aşağıdaki çözümleyici eylem yapıldıktan sonra bile monitörde görüntü yoksa, yerel EIZO temsilcinize başvurun.